# **ti v 1xbet - {error}**

#### **Autor: flickfamily.com Palavras-chave: ti v 1xbet**

- 1. ti v 1xbet
- 2. ti v 1xbet :jogar poker grátis
- 3. ti v 1xbet :progressive slot

# **1. ti v 1xbet : - {error}**

#### **Resumo:**

**ti v 1xbet : Bem-vindo ao estádio das apostas em flickfamily.com! Inscreva-se agora e ganhe um bônus para apostar nos seus jogos favoritos!**  contente:

### **ti v 1xbet**

Hoje, quero compartilhar com vocês minha experiência recenta com a **verificação em ti v 1xbet duas etapas na 1xBet usando o Google Authenticator**. Espero que isso possa ser útil para quem ainda tem dúvidas sobre esse assunto.

#### **Um Passeio pela 1xBet**

Ainda me lembro quando criei minha conta na **1xBet** há algum tempo. Era um site de apostas desconhecido para mim, mas com uma boa classificação no Google Play Store. Até hoje, eles contam com mais de **23.105** avaliações positivas, demonstrando ti v 1xbet fiabilidade e relevância no mercado.

#### **Configurando a Verificação em ti v 1xbet Duas Etapas**

Um dia, decidi ativar a **verificação em ti v 1xbet duas etapas** em ti v 1xbet minha conta da 1xBet para aumentar minha segurança. Para ativá-la, precisei fazer alguns passos:

- 1. Digitei minha senha pessoal, um procedimento tradicional em ti v 1xbet sites.
- 2. Para o segundo passo de verificação, é necessário usar o aplicativo **Google Authenticator.**
- 3. Este aplicativo envia um código ao meu celular.
- 4. O código precisa ser inserido na tela de verificação da 1xBet.

#### **Benefícios do Google Authenticator**

O **Google Authenticator** adiciona **uma camada extra de segurança** ao**meus perfis online**, pois solicita um segundo passo de verificação sempre que assino em ti v 1xbet uma conta.

#### **Posso Transferir os Meus Códigos?**

Sim, é possível **transferir os códigos** para outro dispositivo se você seguiu as etapas corretas de backup. Veja abaixo mais detalhes:

- Faça login em ti y 1xbet ti y 1xbet Conta do Google no Google Authenticator.
- Esses códigos serão automaticamente salvos no seu backup e restaurados em ti v 1xbet seu

novo dispositivo.

- Instale o aplicativo no seu novo dispositivo.
- Escaneie o código QR ou digite o código fornecido manualmente.

# **Conclusão**

Experimentar a **verificação em ti v 1xbet duas etapas** na **1xBet** usando o **Google Authenticator** é uma experiência simples e eficaz, com tantos recursos e benefícios. Seguindo algumas etapas simples acabei aumentando significativamente a segurança e a proteção de meus dados particulares. Recomendo a todos tentarem!

# **ti v 1xbet**

O 1xbet está disponível tanto para dispositivos Android quanto para iOS. Então, se você é usuário do sistema operacional da Apple, você também pode desfrutar dos benefícios de apostar nas melhores cotações do mercado.

### **ti v 1xbet**

- 1. Acesse o site oficial do 1xbet em ti v 1xbet seu dispositivo móvel.
- 2. Role até a parte inferior da página e clique em ti v 1xbet "Mobile App".
- 3. Escolha a opção "iOS".
- 4. Será redirecionado para a página de download da Apple Store.Clique em ti v 1xbet "Download".
- 5. Após o download ser concluído, clique em ti v 1xbet "Abrir" e comece a apostar!

#### **Por que utilizar a versão móvel do 1xbet para iOS?**

Utilizar a versão móvel do 1xbet no seu dispositivo iOS pode trazer muitas vantagens, como:

- Cotações altas em ti v 1xbet esportes e eventos ao redor do mundo.
- Apostas ao vivo em ti v 1xbet dezenas de partidas ao mesmo tempo.
- Acesso rápido e fácil a seu histórico de apostas.
- Pagamentos seguros e rápidos.

### **O 1xbet para iOS é confiável?**

Sim! O 1xbet opera em ti v 1xbet mais de 50 países desde 2007 e está autorizado pela Curaçao Gaming Control Board. Além disso, oferecem suporte ao usuário 24/7, opções de pagamento seguras e as mais altas cotações no mercado.

### **Resumo**

Se você é usuário de um dispositivo iOS, é fácil e rápido realizar o download e instalar o aplicativo móvel do 1xbet. Acesse o site oficial, selecione a opção "iOS", e em ti v 1xbet poucos cliques, você logo estará acompanhando ti v 1xbet partida ou evento favorito e realizando suas apostas.

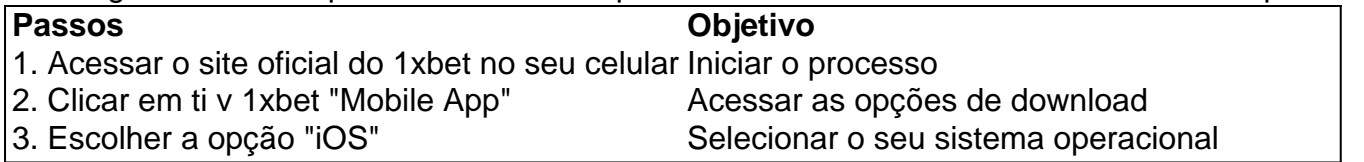

# **2. ti v 1xbet :jogar poker grátis**

- {error}

# **ti v 1xbet**

As apostas esportivas são cada vez mais populares, e uma delas é a aposta com **handicap 0**. Essa aposta é uma ótima opção para aqueles que desejam diminuir o risco ou não se sentem confortáveis apostando em ti v 1xbet handicaps maiores, tais como +1 ou -1. Neste artigo, explicaremos a função do handicap 0 e sugeriremos passos a serem seguidos ao fazer essas apostas.

## **ti v 1xbet**

O handicap 0, às vezes chamado de "Draw No Bet" ou "Empate Anula", pode ser uma ótima opção para os apostadores que querem manter um perfil de risco baixo. Ele é diferente do handicap de -0,25 ou +0,25, onde a equipe apostada pode precisar vencer ou empatar para que a aposta seja vencedora.

## **Funcionamento do Handicap 0**

Na linha de handicap 0, você escolhe uma das equipes para apostar e, se essa equipe vencer, ti v 1xbet aposta é vencedora. Mas, se houver um empate, a aposta é reembolsada. Isso significa que você recupera todo o dinheiro que apostou. Se a equipe escolhida perder por um ou dois gols de diferença, a aposta é ainda considerada perdida. Veja a tabela a seguir:

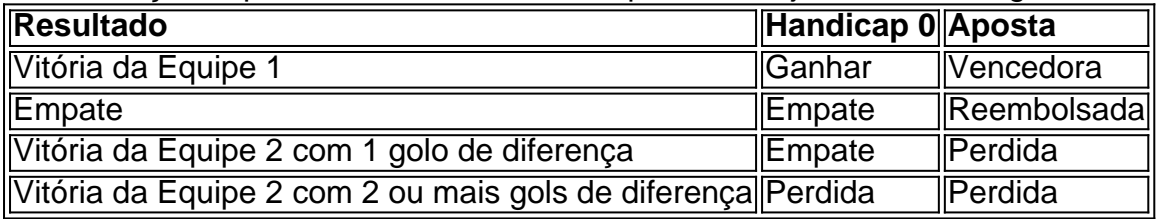

### **Vantagens e Desvantagens do Handicap 0**

Algumas vantagens da aposta com handicap 0 são:

- Risco Baixo: A probabilidade de perder ti v 1xbet aposta com handicap 0 é menor do que em ti v 1xbet outros tipos de handicaps.
- Proteção contra Empates: Você recebe uma devolução caso haja um empate.

A principal desvantagem, por outro lado, é:

• Retorno Baixo: As apostas handicap 0 geralmente oferecem um retorno financeiro mais baixo do que as de handicaps maiores.

Conheça as melhores opções de apostas esportivas disponíveis no Bet365. Experimente a emoção de apostar em ti v 1xbet seus esportes favoritos e ganhe prêmios incríveis! Se você é fã de esportes e está em ti v 1xbet busca de uma experiência emocionante de apostas, o Bet365 é o lugar certo para você. Neste artigo, vamos apresentar as melhores opções de apostas esportivas disponíveis no Bet365, que proporcionam diversão e a chance de ganhar prêmios incríveis.

Continue lendo para descobrir como aproveitar ao máximo essa modalidade de jogo e desfrutar de toda a emoção dos esportes.

pergunta: Quais as modalidades esportivas disponíveis para aposta no Bet365? resposta: O Bet365 oferece uma ampla gama de modalidades esportivas para apostas, incluindo futebol, basquete, tênis, vôlei e muitos outros.

[a quina de hoje acumulou](https://www.dimen.com.br/a-quina-de-hoje-acumulou-2024-05-12-id-2626.html)

# **3. ti v 1xbet :progressive slot**

# **Os Lakers estão entrando ti v 1xbet colapso: LeBron James twita um relógio de areia e Darvin Ham é demitido**

A data é 31 de janeiro, pouco menos de dois meses após a conquista do primeiro campeonato da NBA Cup pelos Lakers de Los Angeles, e os Lakers estão caindo precipitadamente, acumulando derrotas umas após as outras no final de dezembro e janeiro. Em uma Conferência Oeste competitiva, ter um recorde negativo, mesmo que seja por um jogo ou dois, simplesmente não fará o trabalho para um pretendente ao título. E a equipe tem o direito de ser uma das esperanças, impulsionada por uma dupla surpreendentemente saudável de um LeBron James recém-chegado aos 39 anos e de um Davis de centro-avançado propenso a lesões, que, até agora, ausentaram-se apenas ti v 1xbet oito jogos e estão jogando ao nível de All-NBA.

Mas claramente, algo não está funcionando e o tempo é essencial. Ninguém sabe disso melhor do que o inimigo do próprio tempo, LeBron: naquela noite, após mais uma derrota demoralizante, ele twitta apenas um relógio de areia. Um único emoji nunca teve uma loom tão grande.

# **Especificações do relógio de areia ti v 1xbet questão**

- Data: 31 de janeiro
- Local: Los Angeles Lakers
- Equipe: Los Angeles Lakers
- Emprego: Treinador Chefe
- Temporada: 2024-2024
- Idade: 39 anos
- Estatísticas: Jogou 71 jogos during the regular season
- Resultado: Darvin Ham foi demitido

Autor: flickfamily.com Assunto: ti v 1xbet Palavras-chave: ti v 1xbet Tempo: 2024/5/12 18:17:02